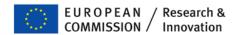

## Participant Portal Electronic cost reporting

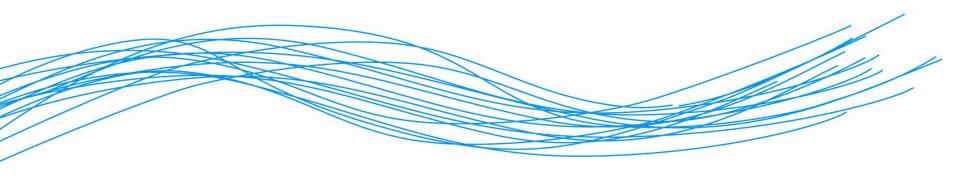

"Jetzt wird abgerechnet! "
Kostenreporting im 7. Rahmenprogramm

**FFG** 

Wien

06. Oktober 2011

European Commission
Research & Innovation
Cornelius Schmaltz

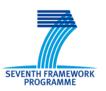

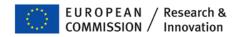

## **Agenda**

- Participant Portal
- Identity and Access Management in the PP
- Submission of forms C
  - Process in FORCE
  - Main differences in NEF form C
- Future developments

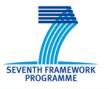

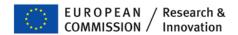

## **Research Participant Portal**

- Offers external stakeholders (participants, LEARs, coordinators, reviewers) a unique entry point in handling grant-related actions, based on a
  - Single sign-on (ECAS)
  - Role-based authorisation
- Result: personalised services on the Portal
- Brings homogeneity and better service integration for grant management
- Transparency

You don't have an ECAS account yet?
Please register

ECAS help is available here.

http://ec.europa.eu/research/participants/portal

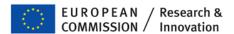

## **Research Participant Portal**

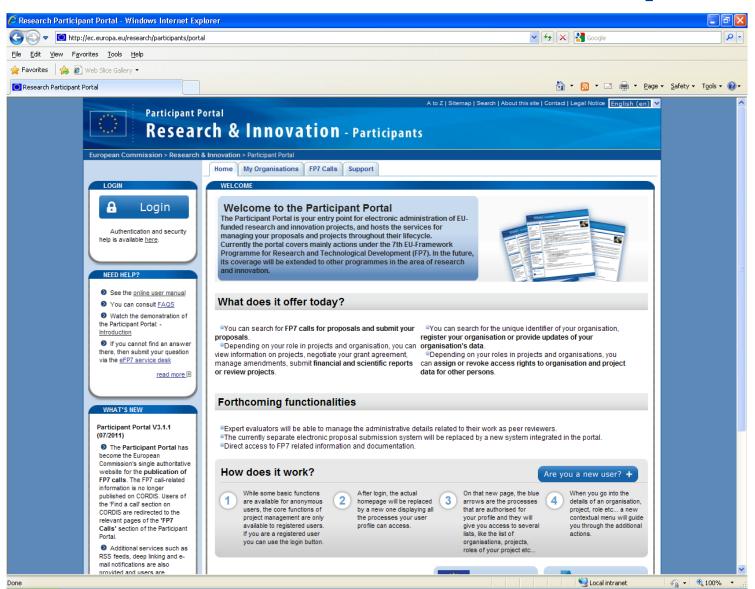

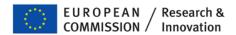

## **Services on the Participant Portal**

- Call publication
- FP7 documentation (soon)
- URF participant registration, managing data of legal entities
- Grant negotiation, amendments (NEF)
- Reporting (FORCE, SESAM RTD), (NEF INFSO)
- Proposal submission (pilot mid-2011)
- Expert services (EMPP end 2011)

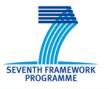

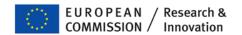

# Roles on the Portal Basic principles

- ECAS login: personal e-mail is unique identifier.
- PIC: identifier of an entity.
- Single sign-on leads to the different grant-related actions.
- Initial roles provisioned from proposal submission
- COM control on two roles: LEAR + coordinator contact
  - Coordinator contact changes managed through NEF by the PO/Legal Officer (under 'Portal coordinator contact person').
- Delegation and assignment of roles by the consortium itself:
  - ► The Coordinator Contact can change the Participant Contact roles in the Portal.
  - ► Further representatives for the entity can be named by the Coordinator and Participant Contacts for a given entity.

SEVENTH FRAMEWORK

## Role management on the Portal Up to November 2011

**Coordinating Participant A** 

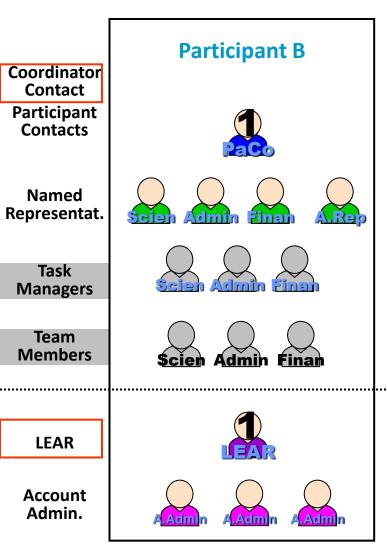

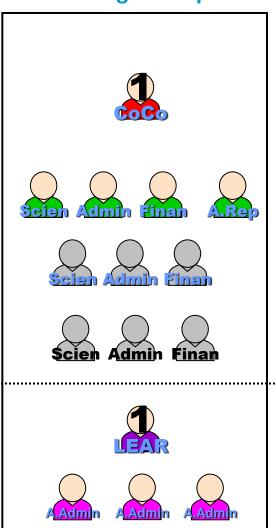

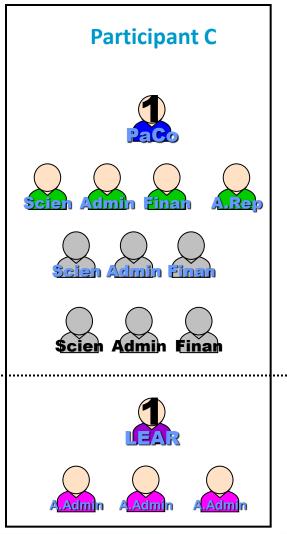

# Role management on the Portal from November 2011

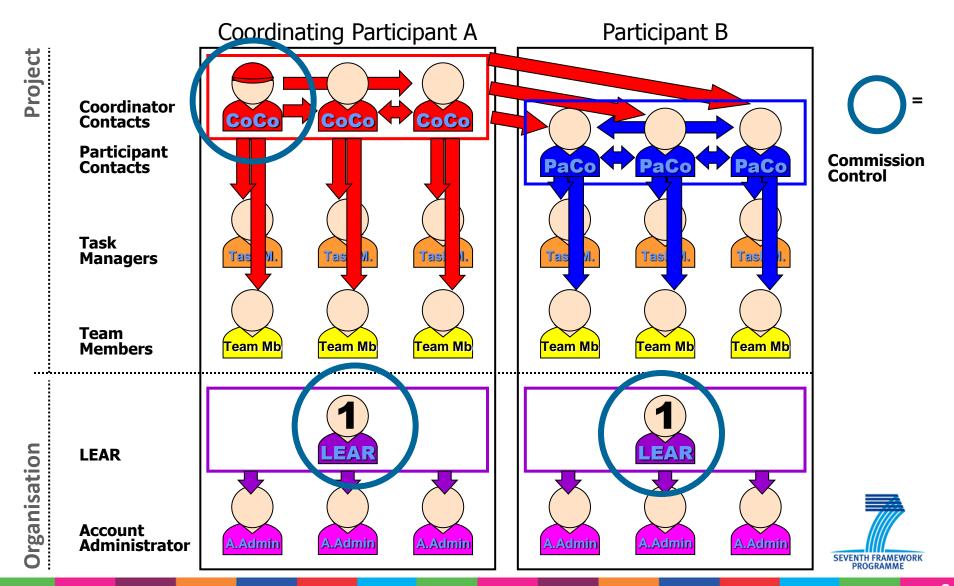

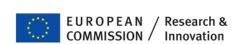

# Role management on the Portal from November 2011

- No more different scopes of named representatives/task managers
  - ► Team Member = Read-only
  - ► Task manager = Modify
  - ▶PaCo = Submit (forms C) to coordinator
  - ► CoCo = Submit to Commission
- Up to three persons (in transition: more) Participant (Coordinator) Contacts per participant
- PaCo (and CoCo) of same participant can appoint (and revoke) each other
- Transition: Named representatives will be "promoted" to PaCo/Coco
- LEAR has read-access and can ask Commission to revoke roles
- New roles for "reviewer" and "rapporteur"

## Personalized services after ECAS login

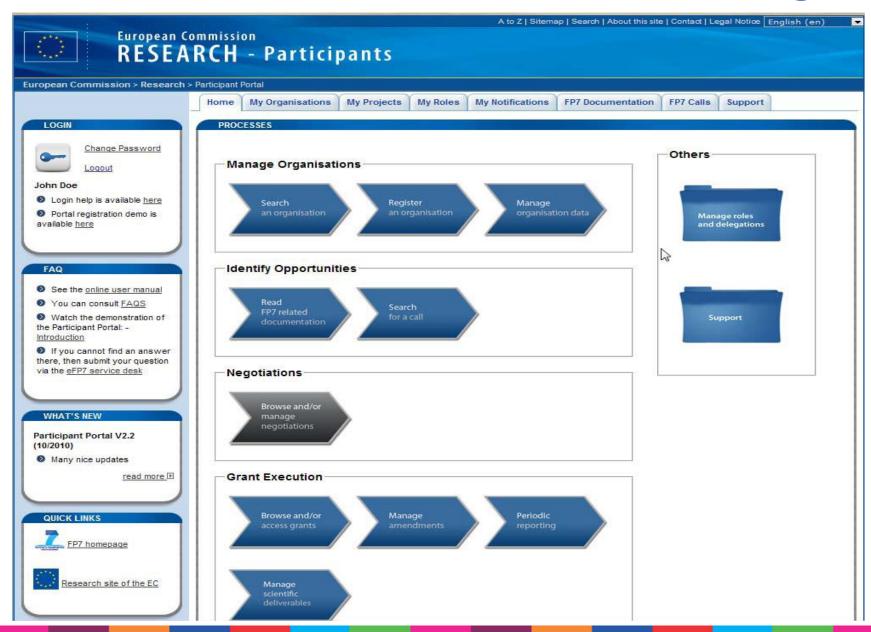

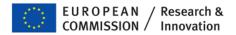

## 'My Roles'

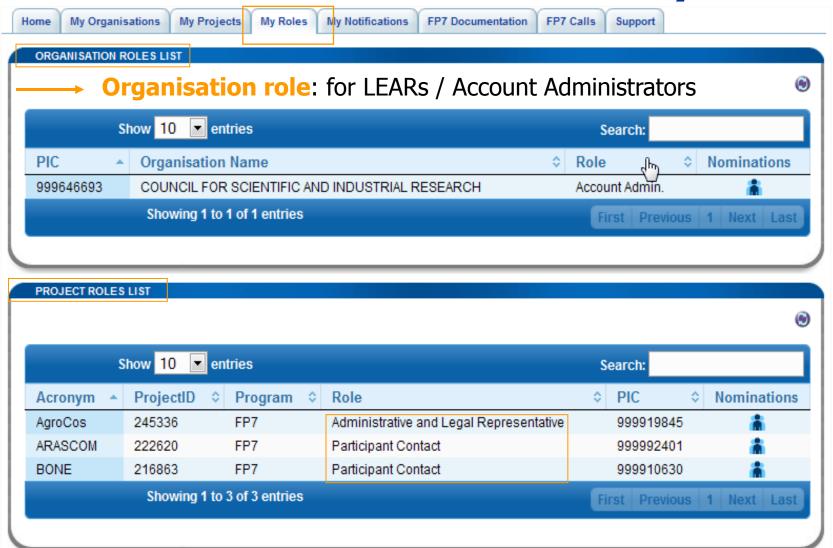

\*Project roles: all project-related roles of the person; For LEARs: overview of the entity's projects and roles

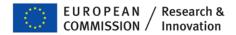

## Roles in a project

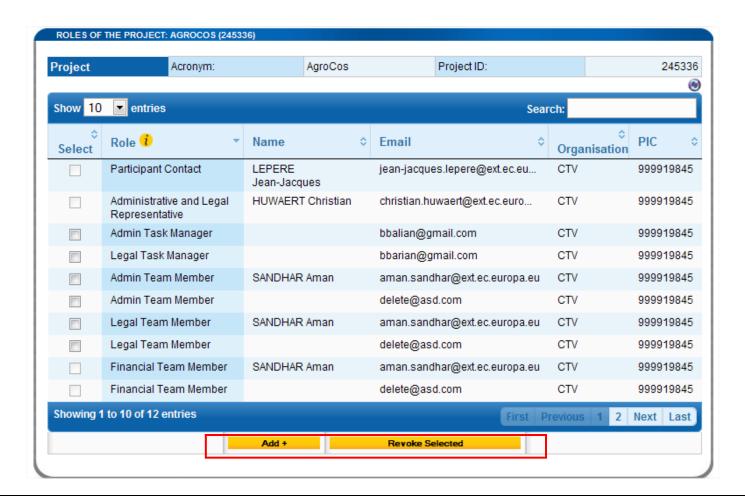

Only actors with the appropriate privileges in the project can add or revoke other roles. LEARs can *view* the roles within the organisation.

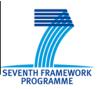

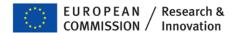

# Nominate within the organisation: 'Add role'

| roject       | Acronym:                       | AgroCos | Project ID:    | 24533 |
|--------------|--------------------------------|---------|----------------|-------|
| or:          |                                |         |                |       |
| EMAIL ADDRES | SS (used to register in the Po | rtal):  |                |       |
| ORGANISATION | V:                             | CESKA   | TELEVIZE (CTV) |       |
| ROLE GIVEN 🥫 |                                | Task I  | Manager 💌      |       |
|              |                                | □ A     | OMIN           |       |
|              |                                | □ L     | EGAL           |       |
|              |                                | ОК      | Cancel         |       |

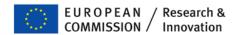

# **Coordinator Contact Edit Participant Contacts' details**

| PARTICIPANT CONTACTS OVERVIEW FOR ARASCOM (222620                                   |                                                                       |
|-------------------------------------------------------------------------------------|-----------------------------------------------------------------------|
| Coordinator                                                                         |                                                                       |
| THE EUROPEAN ORGANISATION FOR THE EXPLOITATION jean-jacques.lepere@ext.ec.europa.eu | N OF METEOROLOGICAL SATELLITES (999619533)  Name: LEPERE Jean-Jacques |
| Participant Contacts                                                                |                                                                       |
| THE EUROPEAN ORGANISATION FOR THE EXPLOITATION                                      | N OF METEOROLOGICAL SATELLITES (999619533)                            |
| jean-jacques.lepere@ext.ec.europa.eu                                                | Name: LEPERE Jean-Jacques                                             |
| SISTEMAS RADIANTES F. MOYANO, S.A. (999593149)                                      |                                                                       |
| someone@somewhe.re                                                                  | Name:                                                                 |
| COMMISSARIAT A L ENERGIE ATOMIQUE ET AUX ENERG                                      | SIES ALTERNATIVES (999992401)                                         |
| christian.huwaert@CEAEA.org                                                         | Name: HUWAERT Christian                                               |
| SELEX SISTEMI INTEGRATI SPA (999949721)                                             |                                                                       |
| another@one.com                                                                     | Name: DE BOUVER Oliver                                                |
| EADS DEUTSCHLAND GMBH (999991819)                                                   |                                                                       |
|                                                                                     | Name:                                                                 |
| UNIVERSITA DEGLI STUDI DI PERUGIA (999846319)                                       |                                                                       |
|                                                                                     | Name:                                                                 |

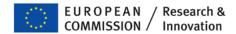

## 'My Projects' tab

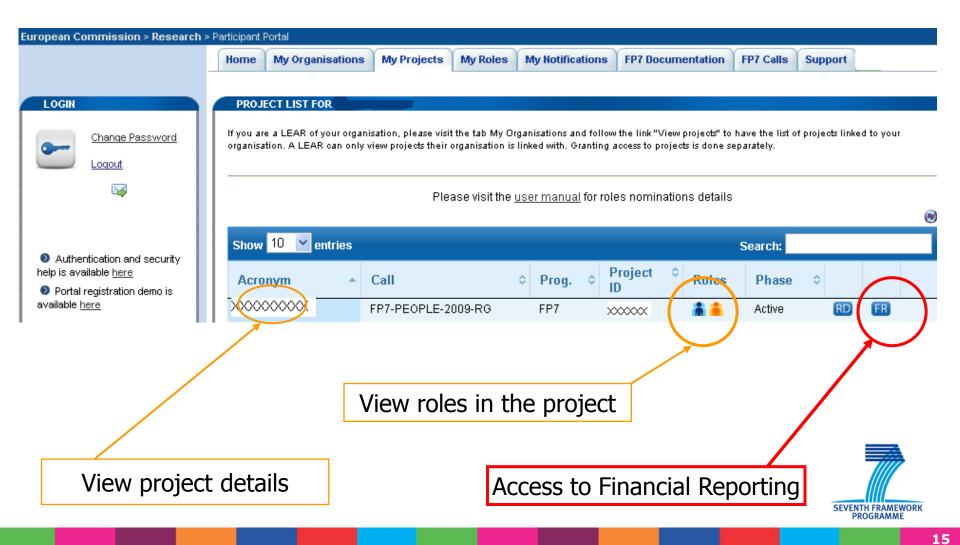

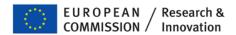

## Key services offered by FORCE

- The preparation of the <u>FP-7 FORM Cs</u> with updated and correct Contract information of each Beneficiary in the Project
- Printing of Forms C
- Electronic submission of FORM Cs to the Commission (signed paper version to be sent afterwards)
- Correction of Form Cs after refusal by Commission
- Form Cs are automatically transferred to internal Commission module to treat the Form Cs and to calculate the payment parameters

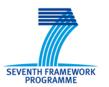

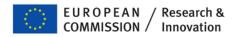

## Important issues to be considered

- FORCE relies on contractual information encoded in the contract management system of the Commission
- Form Cs of new Beneficiaries will appear in FORCE only when the relevant amendment was signed by the Commission
- Indirect costs methods and funding scheme in FORCE are taken from the same Commission system
- For each Beneficiary the Form Cs contain the necessary 'intelligence' to ensure that:
  - ▶ the requested EC contribution does not exceed the maximum that can be requested, taking into the applicable reimbursement rate for the different activities and your cost model/indirect cost methods
  - Only those activity columns can be filled in, in agreement with the Funding Scheme of your project

SEVENTH FRAMEWORK

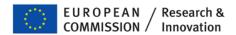

# FORCE (Form C Editor): Workflow

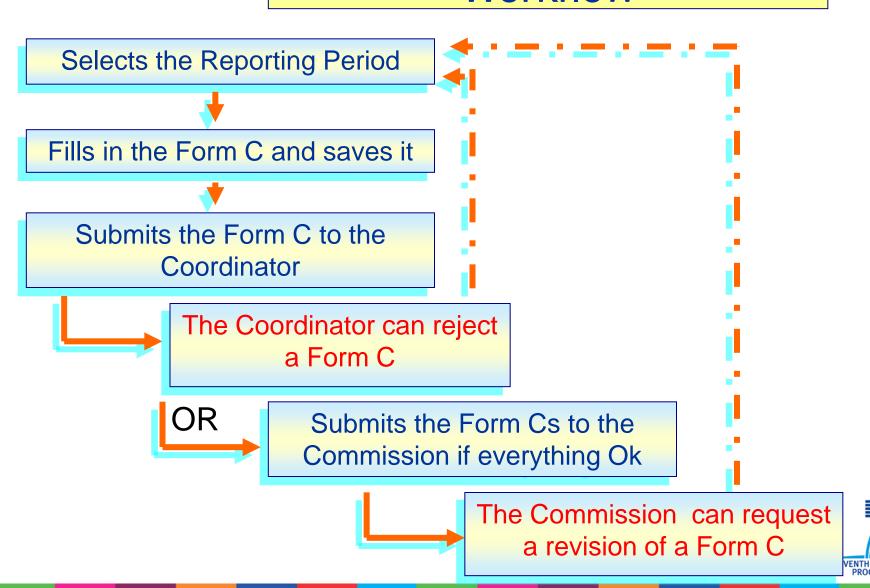

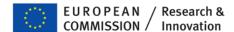

## Beneficiary screen

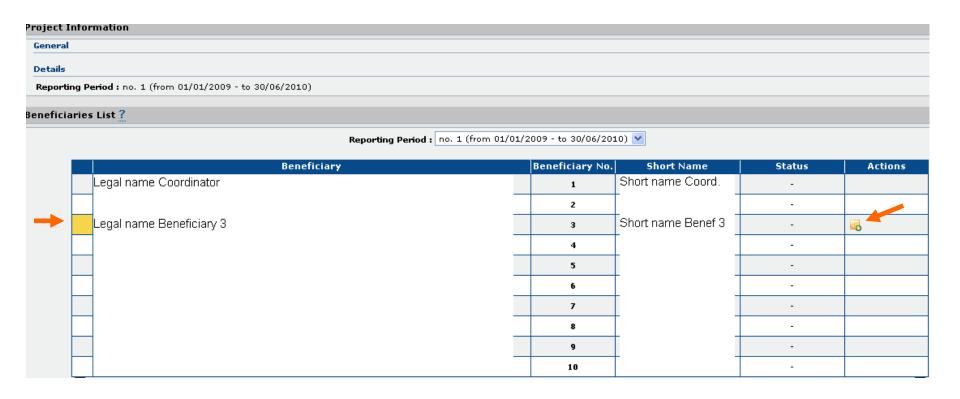

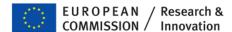

## FORM C (upper part) (1) Read-only information about the Project and the Beneficiary

| European<br>RESEA      | Commission RCH - Form C Editor      |                   |                                    | Help <mark> </mark>            |  |  |  |
|------------------------|-------------------------------------|-------------------|------------------------------------|--------------------------------|--|--|--|
| Project Information    |                                     |                   |                                    | Draft - Version: 1 🔎           |  |  |  |
| General                |                                     |                   |                                    | Hide                           |  |  |  |
| Project Acronym :      | AAAAA                               | Contract No :     | 111222                             |                                |  |  |  |
| Contract version :     | Grant (Proposal Version 1)          | Framework :       | FP7                                |                                |  |  |  |
| Funding Scheme :       | Combination of CP & CSA             | Sub-Funding Scher | ne: Integrating Activities / e-Inf | frastructures                  |  |  |  |
| Call Identifier :      | FP7-INFRASTRUCTURES-2008-1          |                   |                                    |                                |  |  |  |
| Start Date (dd/mm/yy   | Start Date (dd/mm/yyyy): 01/03/2009 |                   | End Date (dd/mm/yyyy): 28/02/2013  |                                |  |  |  |
| Details                |                                     |                   |                                    |                                |  |  |  |
| Reporting Period : no. | 1 (from 01/03/2009 - to 31/08/2010) |                   |                                    |                                |  |  |  |
| Eaum C                 |                                     |                   |                                    |                                |  |  |  |
| Form C                 |                                     |                   |                                    |                                |  |  |  |
| Beneficiary            |                                     |                   |                                    |                                |  |  |  |
| Contractor's Legal Nam | ne >>>>>>>                          |                   | Participant Identity Code          | 11111111                       |  |  |  |
| Short Name             | ×××                                 |                   | Beneficiary No.                    | 1                              |  |  |  |
| Comment                |                                     |                   |                                    |                                |  |  |  |
| Lump Sums Used         |                                     |                   | Indirect Cost Method               | Special Transitional Flat Rate |  |  |  |
| Funding % for RTD acti | ivities 71                          |                   | Flat Rate for Indirect Costs %     | 60                             |  |  |  |
| randing 50 for KID aco | /1                                  |                   | Hat hate for Highert tosts 40      | 00                             |  |  |  |

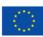

## Fill in FORM C: (2) Declaration of Eligible Costs

|                                                                                                    | Eligible costs (in €)                                                                                                    | Type of activities                                                                                                   |                                                                                              |                                                  |                      | Total (F)=(A)+(B) |              |   |  |
|----------------------------------------------------------------------------------------------------|----------------------------------------------------------------------------------------------------|----------------------------------------------------------------------------------------------------|----------------------------------------------------------------------------------------------|--------------------------------------------------|----------------------|-------------------|--------------|---|--|
|                                                                                                    | Eligible costs (in €)                                                                                                    | RTD (A)                                                                                                    | Coordination (B)                                                                             | Support(C)                                       | Management (D)       | Other (E)         | +(C)+(D)+(E) |   |  |
|                                                                                                    | Personnel costs                                                                                                    |                                                                                                    |                                                                                              |                                                  |                      |                   | 0.00         |   |  |
|                                                                                                    | Subcontracting 🕰                                                                                                    |                                                                                                    |                                                                                              |                                                  |                      |                   | 0.00         |   |  |
|                                                                                                    | Other direct costs                                                                                                    |                                                                                                    |                                                                                              |                                                  |                      |                   | 0.00         |   |  |
|                                                                                                    | Indirect costs                                                                                                    |                                                                                                    |                                                                                              |                                                  |                      |                   | 0.00         |   |  |
|                                                                                                    | Access costs                                                                                                    |                                                                                                    |                                                                                              |                                                  |                      |                   | 0.00         |   |  |
|                                                                                                    | Lump sums / flat-<br>rate / scale of unit                                                                                                    |                                                                                                    |                                                                                              |                                                  |                      |                   | 0.00         |   |  |
|                                                                                                    | declared<br>Total                                                                                                    |                                                                                                    |                                                                                              |                                                  |                      |                   | 0.00         | - |  |
|                                                                                                    | Maximum EC<br>Contribution                                                                                                    | 0.00                                                                                                    | 0.00                                                                                         | 0.00                                             | 0.00                 | 0.00              | 0.00         | - |  |
|                                                                                                    |                                                                                                    |                                                                                                    |                                                                                              |                                                  |                      |                   |              |   |  |
|                                                                                                    | al transfers or contributions in                                                                                                    |                                                                                                    |                                                                                              |                                                  |                      |                   | 0.00         |   |  |
| id you receive any financia<br>r did the project generate<br>f yes, please mention the                                                                                                    | contribution  (in €)  al transfers or contributions in  any income which could be co  amount (in €)                                                                                                    | nsidered a receipt                                                                                                   | according to Art.I                                                                           | I.17 of the grant a                              | greement?            |                   | 0.00         |   |  |
| oid you receive any financia<br>or did the project generate<br>if yes, please mention the<br>. Declaration of interest go                                                                                                    | contribution  (in €)  al transfers or contributions in any income which could be co amount (in €)  enerated by the pre-financing                                                                                                    | nsidered a receipt<br>(in €) (To be compl                                                                            | according to Art.I                                                                           | I.17 of the grant a                              | greement?            |                   | 0.00         |   |  |
| oid you receive any financia<br>or did the project generate<br>If yes, please mention the<br>. Declaration of interest go                                                                                                    | contribution  (in €)  all transfers or contributions in any income which could be comount (in €)  enerated by the pre-financing eceived generate any interest                                                                                                    | nsidered a receipt<br>(in €) (To be compl                                                                            | according to Art.I                                                                           | I.17 of the grant a                              | greement?            |                   | 0.00         |   |  |
| oid you receive any financial of did the project generate (f yes, please mention the financial of interest good the pre-financing you ref yes, please mention the state of the state of the | contribution  (in €)  al transfers or contributions in any income which could be contributed amount (in €)  enerated by the pre-financing eceived generate any interest amount (in €)                                                                             | nsidered a receipt<br>(in €) (To be compl                                                                            | according to Art.I                                                                           | I.17 of the grant a                              | greement?            |                   | 0.00         |   |  |
| oid you receive any financial or did the project generate of the project generate of the control of the pre-financing you refuse, please mention the control of the pre-financing you refuse, please mention the control of you declare average per                                                                                                    | contribution  (in €)  al transfers or contributions in any income which could be comount (in €)  enerated by the pre-financing eceived generate any interest amount (in €)  dology  rsonnel costs according to Art.                                               | (in €) (To be completed according to Art. In II.14.1?                                                                | according to Art.I                                                                           | I.17 of the grant a                              | greement:            |                   | 0.00         |   |  |
| oid you receive any financial or did the project generate of the project generate of the control of the pre-financing you refuse, please mention the control of the pre-financing you refuse, please mention the control of you declare average per                                                                                                    | contribution  (in €)  al transfers or contributions in any income which could be comount (in €)  enerated by the pre-financing eceived generate any interest amount (in €)                                                                                        | (in €) (To be completed according to Art. In II.14.1?                                                                | according to Art.I                                                                           | oordinator)  the Commission a                    | according to Art. II | _                 | 0.00         |   |  |
| oid you receive any financial or did the project generate of the project generate of the pre-financing you refuse, please mention the control of the pre-financing you refuse, please mention the control of you declare average per so there a certificate on the control of the pre-financing you declare average per so there a certificate on the control of the pre-financing you declare average per so there a certificate on the control of the pre-financing you declare average per so there a certificate on the control of the project you declare average per so there a certificate on the control of the project you declare average per so there are certificate on the control of the project generate you declare average per so the project generate you declare average per so the project generate you declare average per so the project generate you declare average per so the project generate you declare average per so the project generate you have you declare average per so the project generate you have you declare average per so the project generate you have you declare average per so the project generate you have you declare average per so the project generate you have you declare average per so the project generate you have you declare average per so the project generate you have you declare average per so the project generate you have you declare average you have you declare average you have you declare average you have you declare average you have you declare average you have you declare you have you have you h | contribution  (in €)  al transfers or contributions in a real part of the could be contributed by the pre-financing eceived generate any interest amount (in €)  dology  resonnel costs according to Art.  e methodology provided by an                           | (in €) (To be completed according to Art. In II.14.1?                                                                | leted only by the co                                                                         | oordinator)  the Commission a                    | according to Art. II | _                 | 0.00         |   |  |
| id you receive any financial did the project generate if yes, please mention the . Declaration of interest gold the pre-financing you refyes, please mention the . Certificate on the methodo you declare average per sthere a certificate on the lame of the auditor                                                                                                    | contribution  (in €)  al transfers or contributions in a real part of the could be contributed by the pre-financing eceived generate any interest amount (in €)  dology  resonnel costs according to Art.  e methodology provided by an                           | (in €) (To be completed according to Art. In II.14.1?  II.14.1?  Cost of the completed according to Art. In II.14.1? | according to Art.I.  leted only by the co II.19?   or and accepted by certificate (in €), if | oordinator)  the Commission a charged under this | according to Art. II | .4.4?             | 0.00         |   |  |
| id you receive any financial did the project generate if yes, please mention the . Declaration of interest gold the pre-financing you refyes, please mention the . Certificate on the methodo you declare average per sthere a certificate on the lame of the auditor                                                                                                    | contribution  (in €)  al transfers or contributions in any income which could be comount (in €)  enerated by the pre-financing eceived generate any interest amount (in €)  dology  rsonnel costs according to Art.  e methodology provided by an ital statements | (in €) (To be completed according to Art. In II.14.1?  II.14.1?  Cost of the completed according to Art. In II.14.1? | according to Art.I.  leted only by the co II.19?   or and accepted by certificate (in €), if | oordinator)  The Commission a charged under this | according to Art. II | ,4,4?             | 0.00         |   |  |

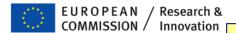

### Third Parties (SC 10!): Add Form C

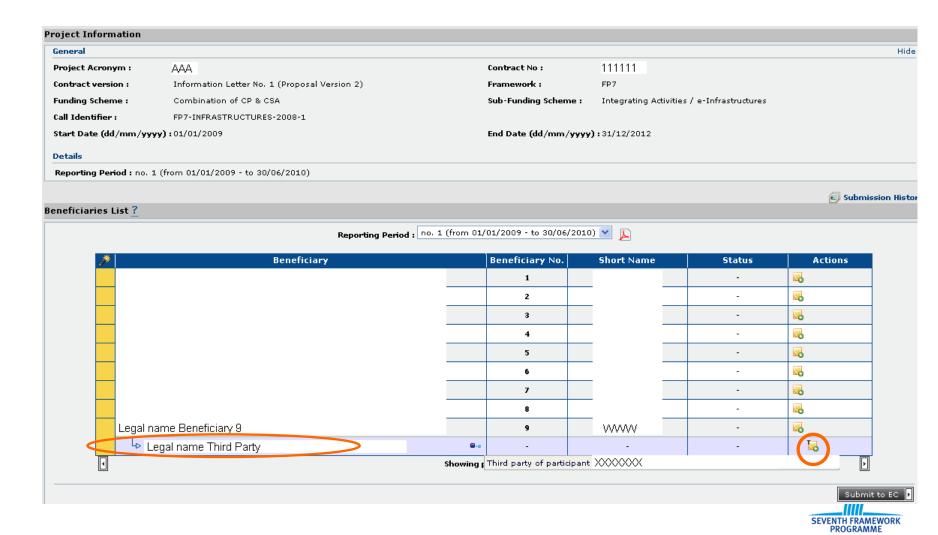

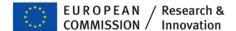

# Sub-departments Special Clause 30

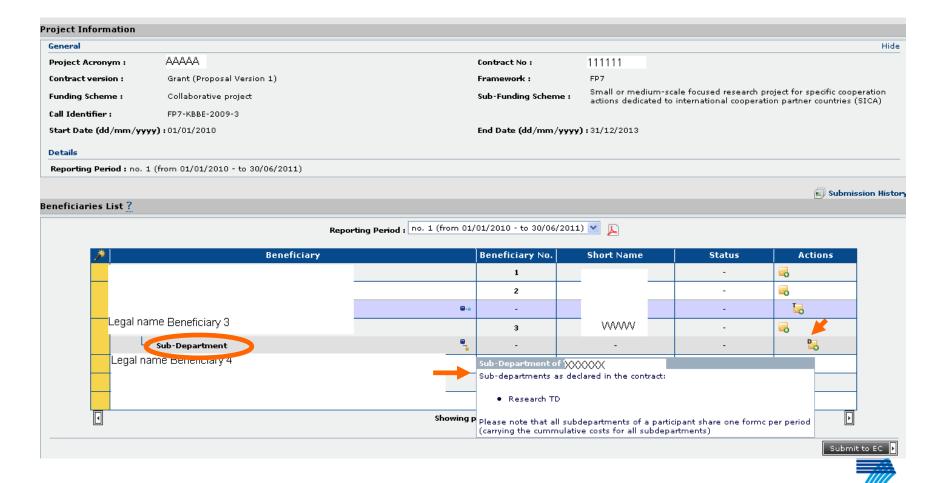

SEVENTH FRAMEWORK PROGRAMME

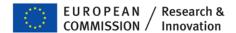

## Coordinator confirms in case his submission does not include the forms C of all beneficiaries

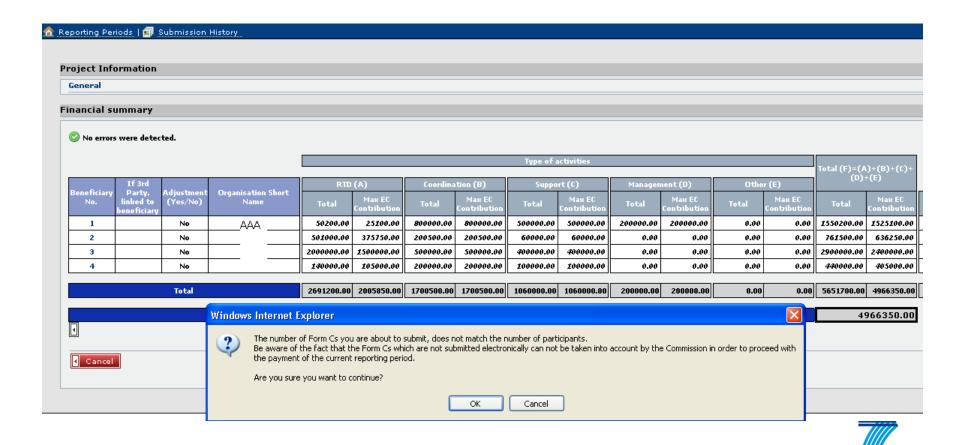

SEVENTH FRAMEWORK

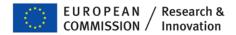

## Rejections and printing

- Coordinator can reject forms C to the beneficiaries (will appear back in "draft" status)
- Commission can ask for revision of one or several forms C (with comments)
- "Draft" watermark only disappears after successful submission by coordinator to Commission
- Beneficiaries print and sign their form C, send it via coordinator to Commission

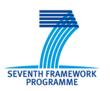

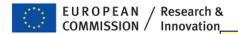

# Main differences in "NEF form C" (DG INFSO)

- No formal "submission" step from beneficiary to coordinator
  - Beneficiaries just indicate via checkbox when they have finished their form C
  - Submission only from coordinator to Commission
- Following submission, Commission pre-checks forms C and if ok, sends pdfs via coordinator to beneficiaries for signature
  - no self-printing and signing after successful submission!

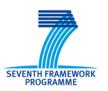

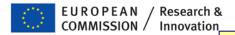

## Future Developments (2012)

- "Single submission"
  - Submission of scientific elements and all forms C in "one go"
  - Mirrored by "single rejection" with all Commission comments in "one go"
  - Advantage: More transparent management of the "payment clock"
- "Electronic-only submission" of forms C and CFS
  - normal electronic submission of forms C via FORCE/NEF form C by Participant Contact
  - eReceipt sent to person who submitted and to LEAR of organisation
  - ▶ If not contested within 14 days, eReceipt/submission confirmed by beneficiary
  - CFS: upload pdf, originals to be kept at beneficiaries for audit
- Merge of "explanation of use of resources" into electronic forms C
  - Explanations "behind" each cell in form C
  - No more "Exaplanation of use of resources" in scientific report

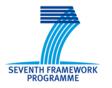

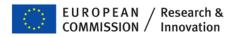

### Support + Help

### **Participant Portal access:**

http://ec.europa.eu/research/participants/portal

#### **FAQ PP:**

http://ec.europa.eu/research/participants/portal/appmanager/participants/portal?\_nfpb=true&\_pageLabel=faq

### **Online user manual Participant Portal:**

http://ec.europa.eu/research/participants/portal/ShowDoc/Participant+Portal/portal\_content/help/participant\_portal\_usermanual\_version2.0.pdf

### **Creation of an ECAS account to log into the Participant Portal:**

https://webgate.ec.europa.eu/aida/selfreg

### **Technical helpdesk of the Participant Portal:**

DIGIT-EFP7-SUPPORT@ec.europa.eu

#### Presentation on FORCE (to be updated soon!)

http://cordis.europa.eu/fp7/find-doc\_en.html (under "Guidance Notes")

**FORCE User Manual available from inside the application** 

### **Technical helpdesk for FORCE:**

EC-FP7-IT-HELPDESK@ec.europa.eu

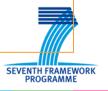

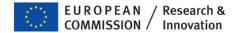

Thank you for your attention!

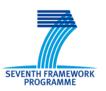